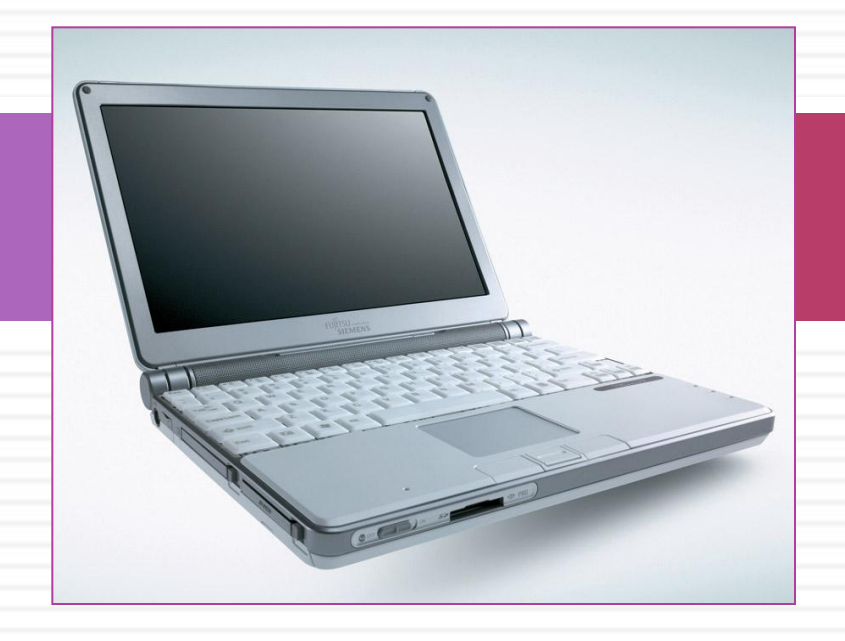

#### *Аз да буки, а потом науки*

Лабораторная работа "Циклы в Паскале"

# **Содержание занятия**

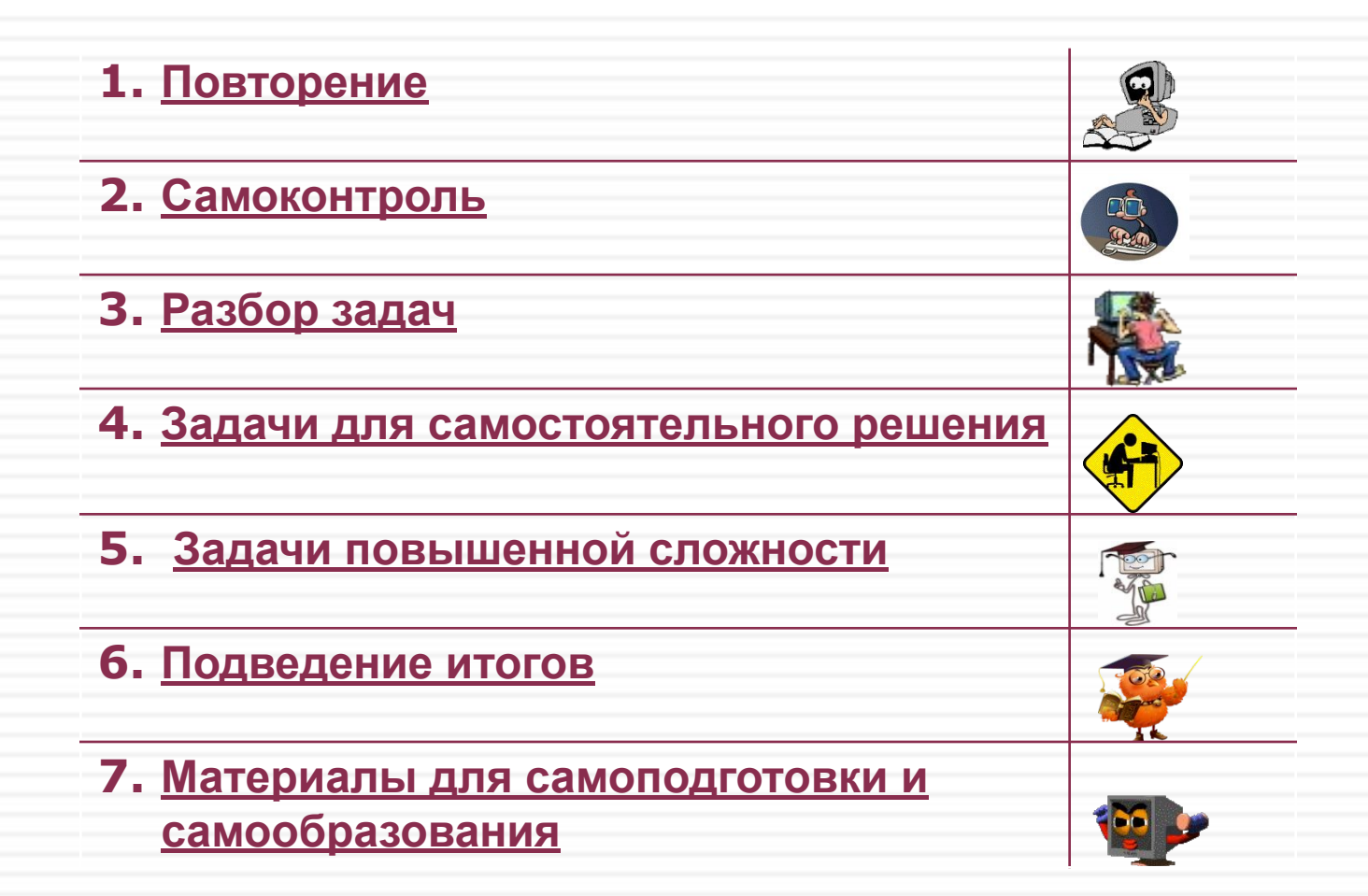

#### **Задание. Перевести на язык программирования следующие команды**

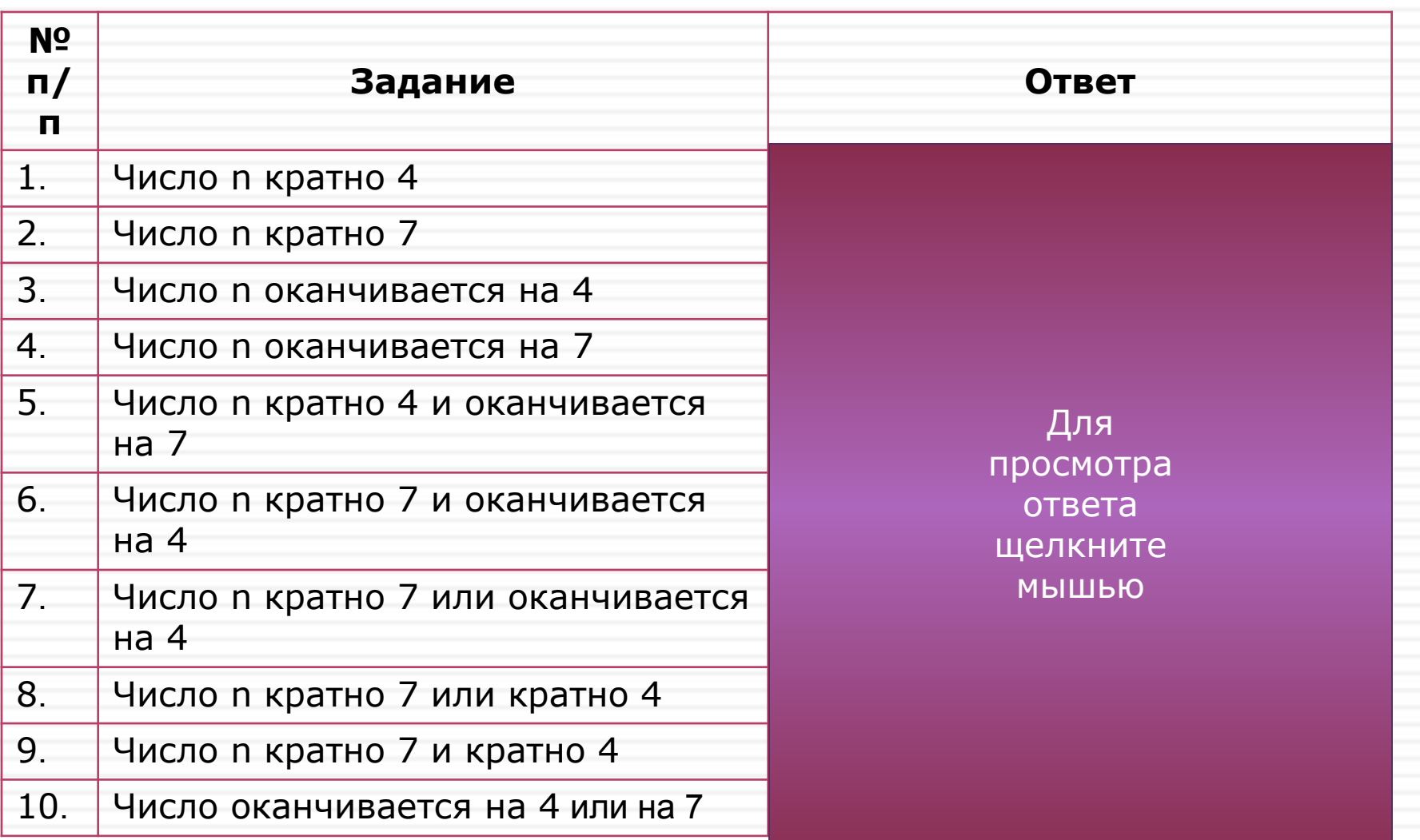

#### **Задание. Продолжить**

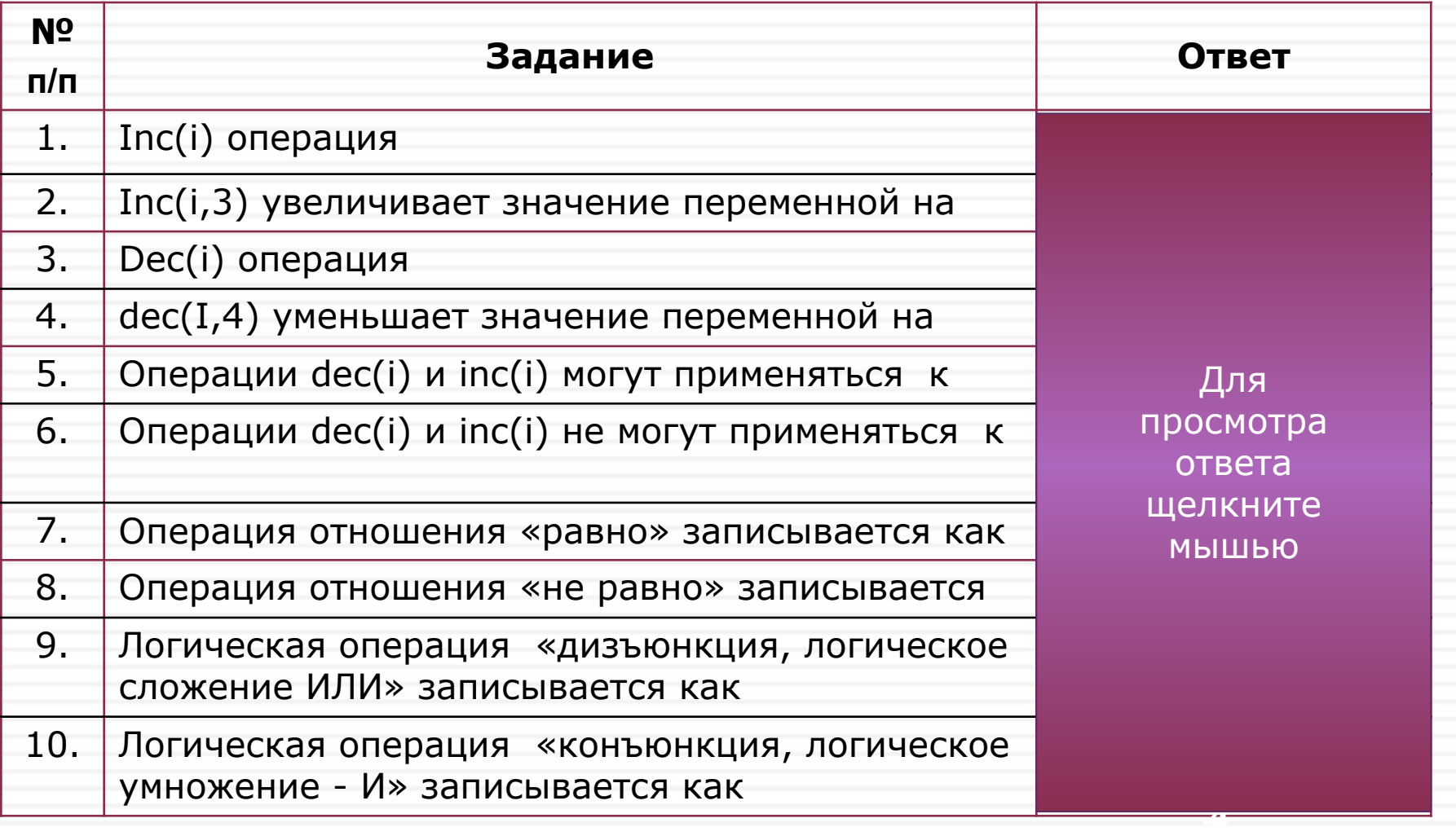

## **2. Самоконтроль**

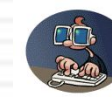

**Задание 2.1. Найти и объяснить ошибки. Задание 2.2. Записать цикл. Задание 2.3. Определить значение переменной.**

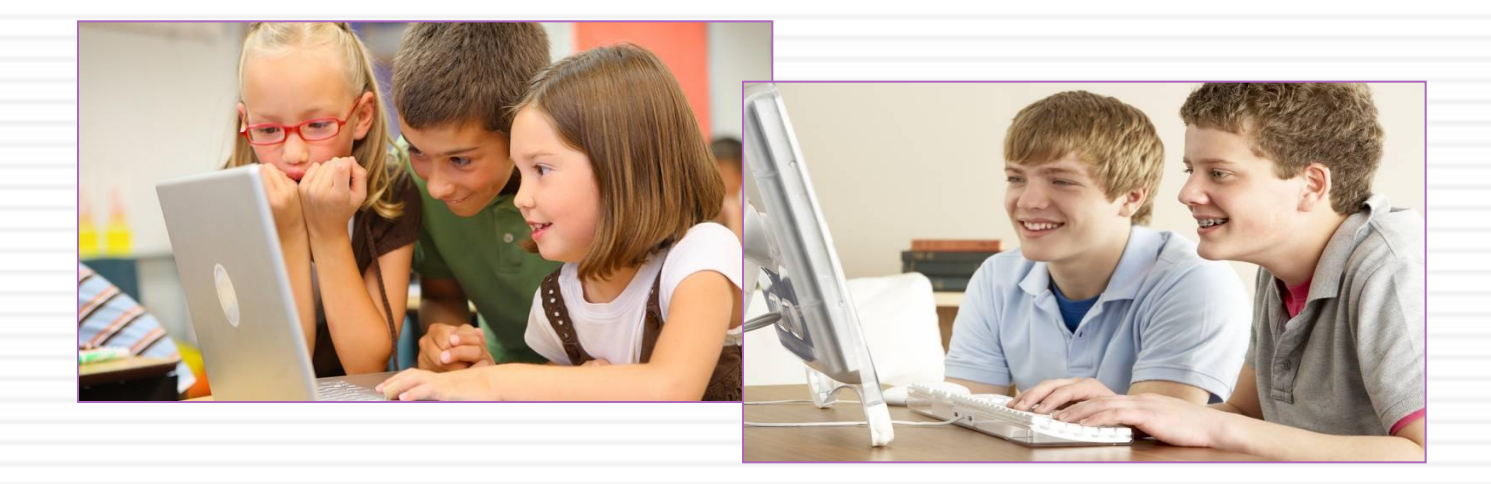

#### Задание 2.1. Найти и объяснить ошибки

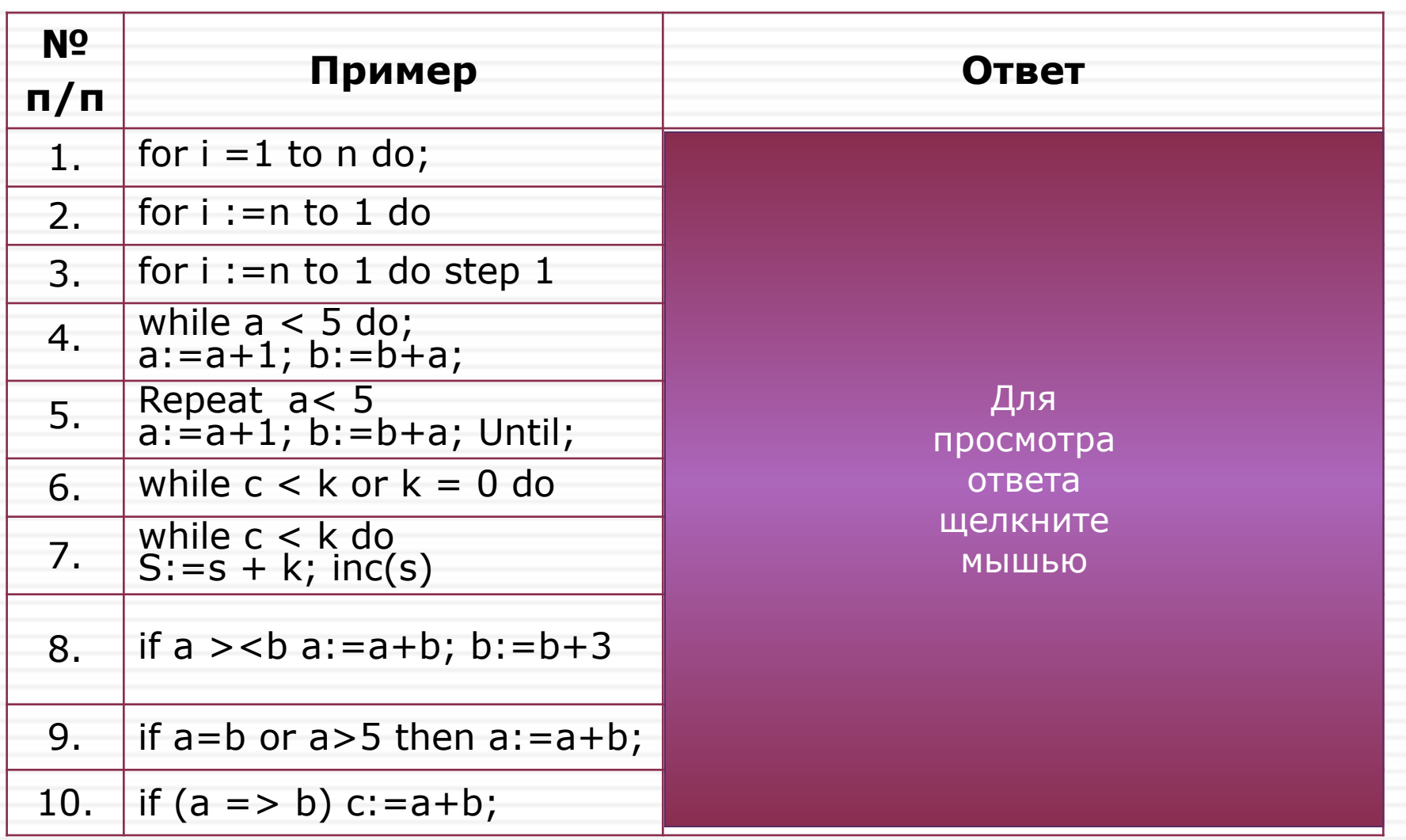

#### **Задание 2.2. Записать через цикл For … Do**

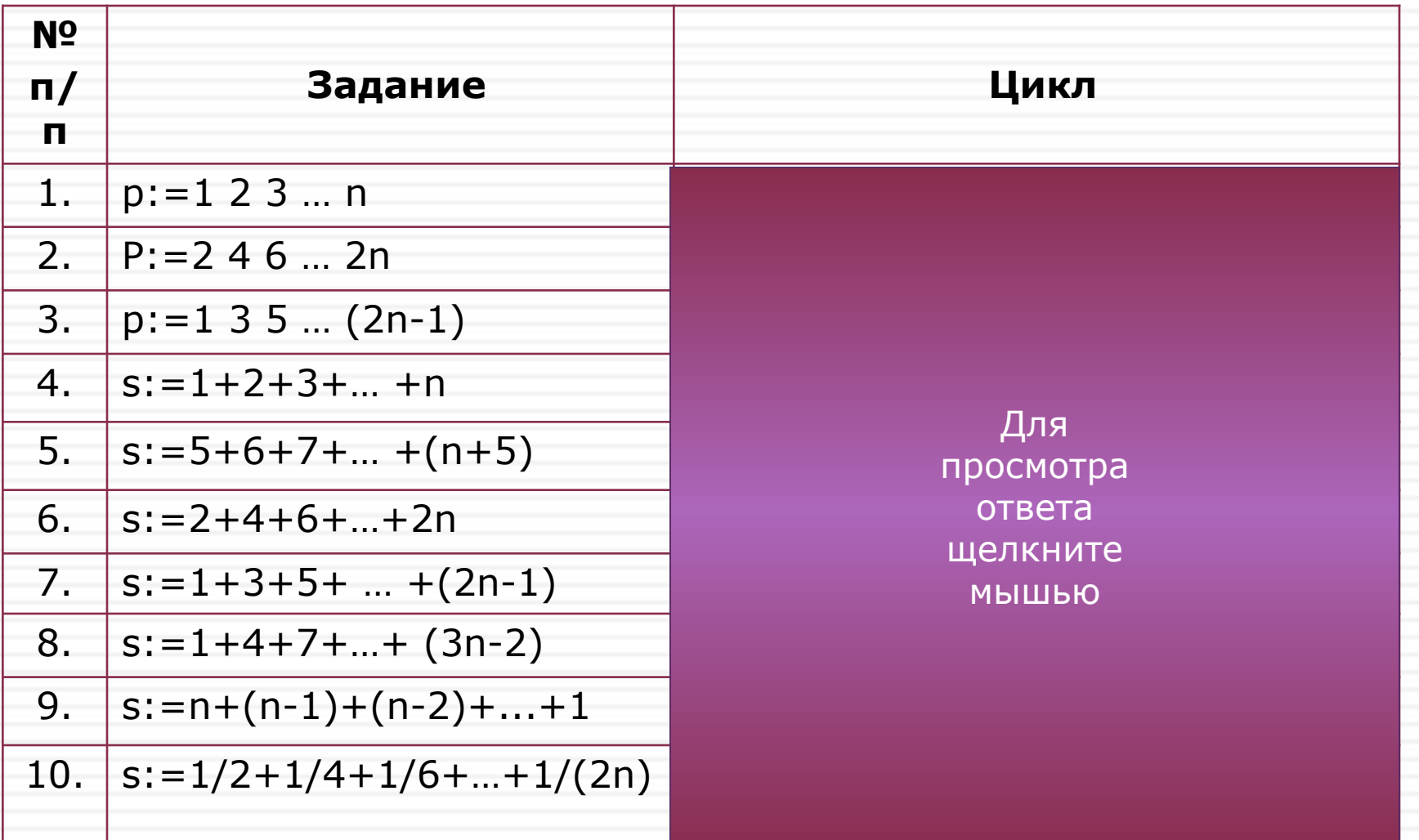

#### Задание 2.3. Определить значение переменной с

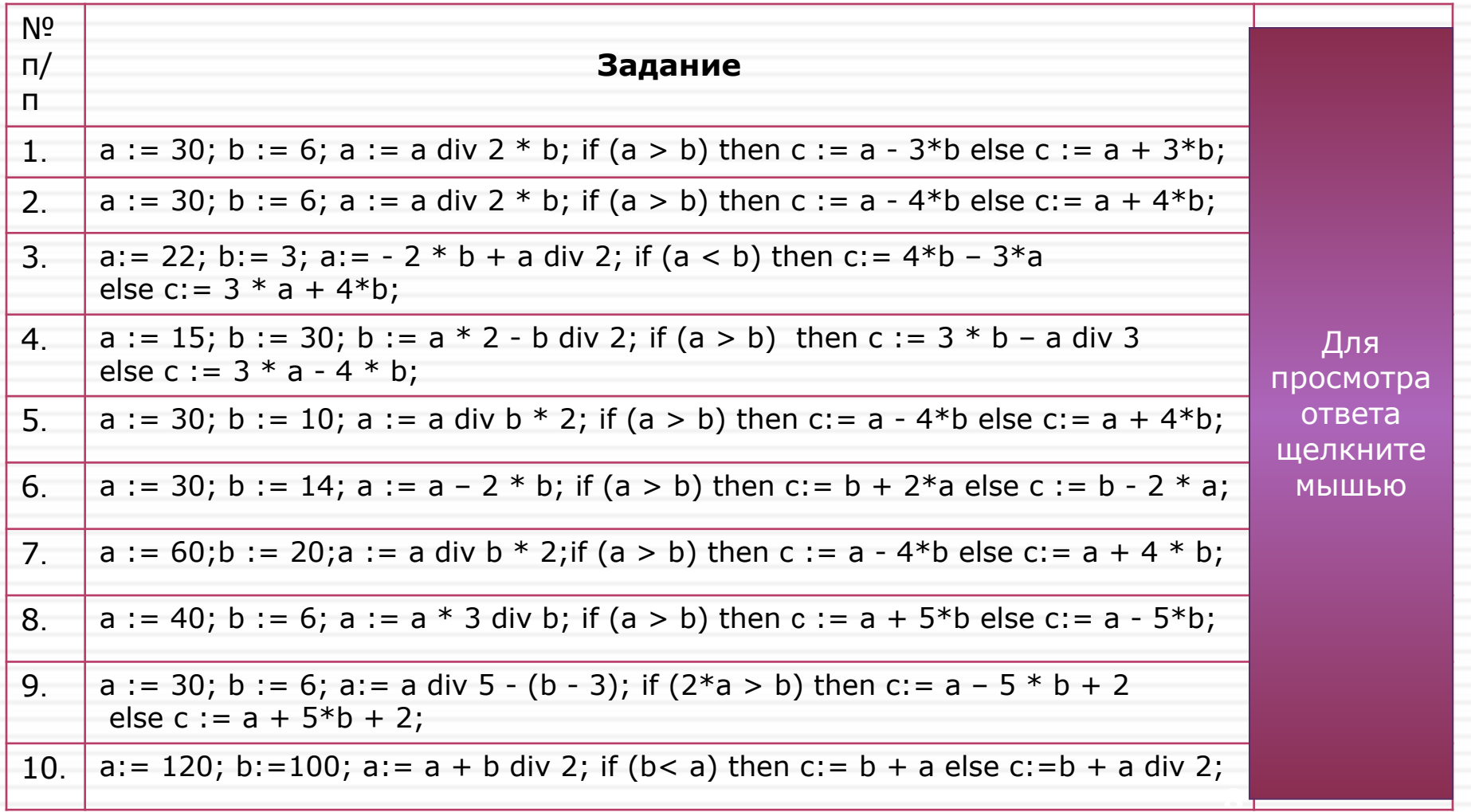

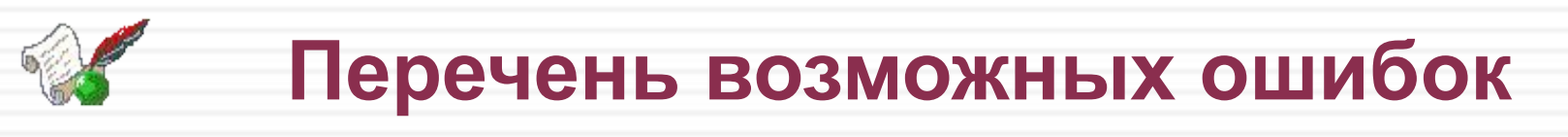

- Синтаксические ошибки.
- Ошибки в вычислениях.
- Ошибки в обозначении операций отношения и логических операций (**<>, >=, <=, or, and**).
- Операции отношения и логические операции в условных операторах и циклах должны быть заключены в скобки **()**.
- Скобки **begin … end** должны быть парными.
- В процессе выполнения программы происходит обновление данных.

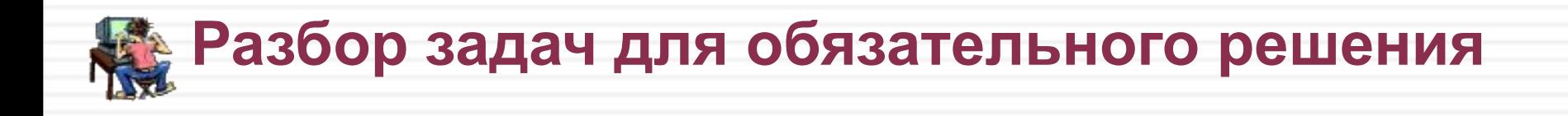

Рекомендации по использованию циклов. Вопросы для обсуждения. Задача 1. Задача 2. Задача 3.

**10**

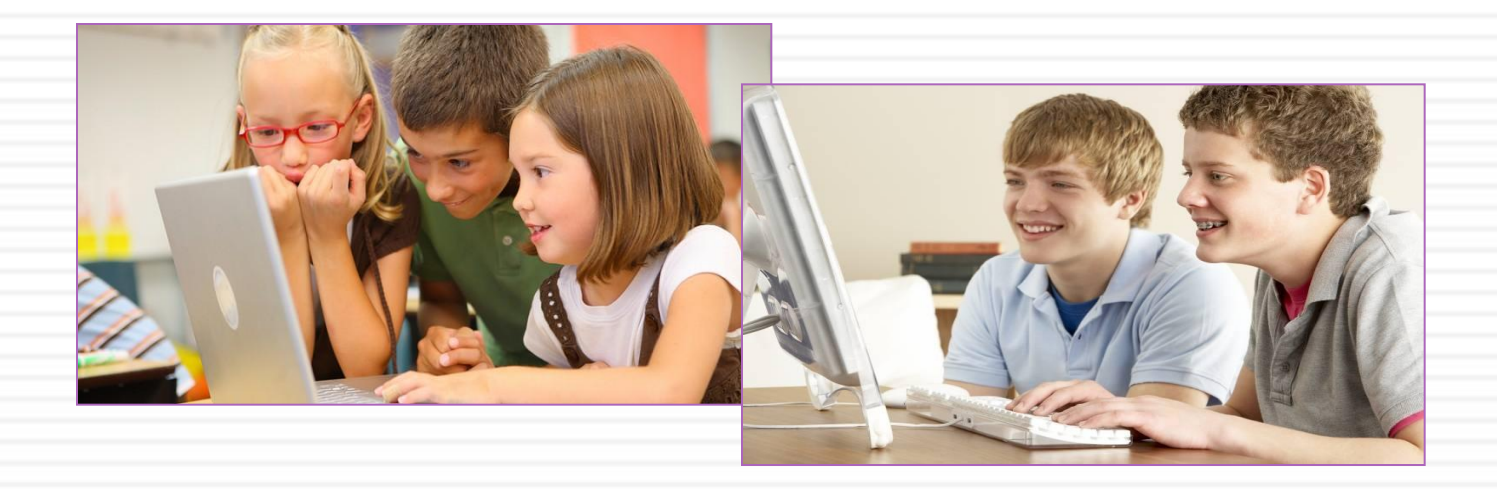

#### **Рекомендации по использованию циклов**

- Если в теле цикла больше одного оператора, тело цикла заключается в скобки **begin … end;**
- В условных циклах обязательно должен быть оператор, влияющий на изменение условий.
- В условных циклах, переменные входящие в условия, должны быть определены до цикла.
- Цикл с постусловием **repeat** рекомендуется применять для проверки правильности ввода данных, или когда цикл должен быть выполнен хотя бы один раз.
- Оператор цикла с предусловием while удобнее использовать в случаях, когда число итераций заранее неизвестно.
- Оператор for предпочтительнее для организации циклов с известным числом повторений.

#### **Вопросы для обсуждения**

- Для чего используются операторы цикла?
- Какие циклы относятся к итерационным?
- Какие циклы относятся к арифметическим?
- В каких случаях предпочтительнее использовать цикл с параметром, а в каких – условные циклы?

Для организации многократно повторяющихся вычислений.

Итерационными циклами являются условные циклы: с условием и предусловием.

Арифметические или счетные циклы – циклы со счетчиком или параметром цикла.

Цикл с параметром применяется при известном числе повторений, в остальных случаях предпочтительнее использовать условные циклы.

#### Задача 1

Используя цикл for, напишите программу, которая определяет среднее арифметическое всех чисел на отрезке [a, b]

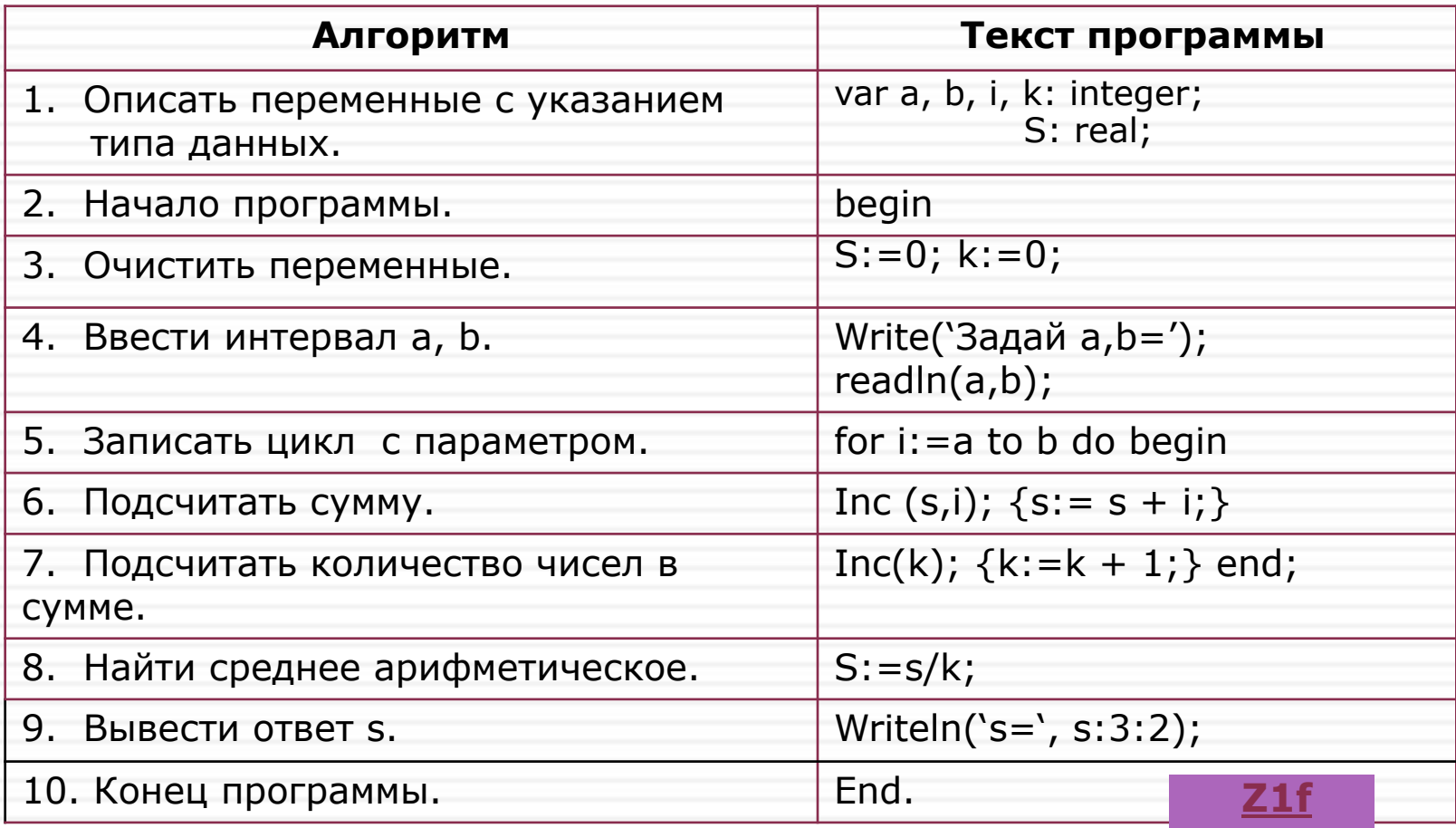

**n** 1

### Задача 2

Используя цикл while, напишите программу, которая

определяет среднее арифметическое всех чисел на отрезке [а,

 $$ 

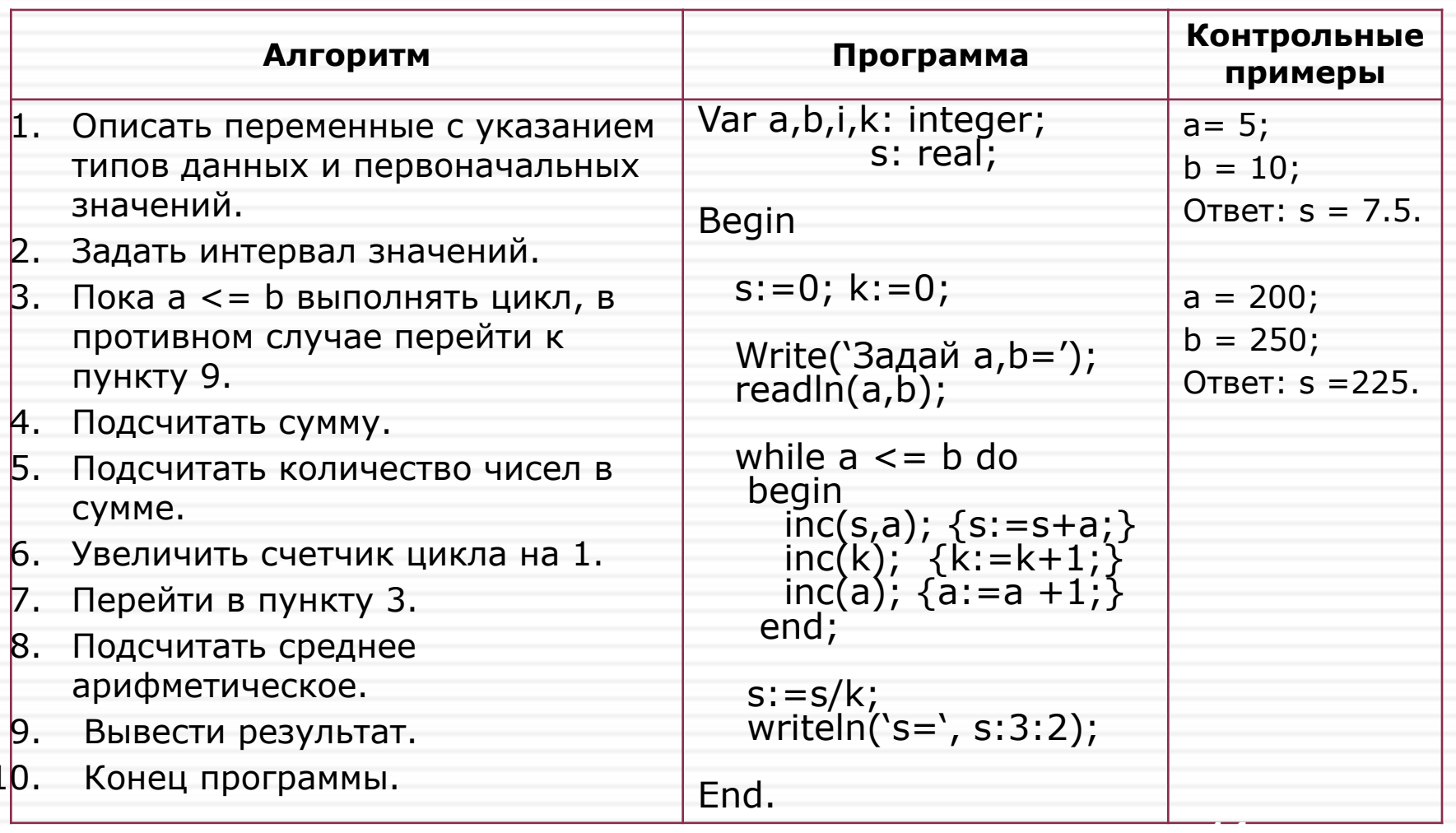

 $\blacklozenge$ 

Z2w

#### Задача 3

#### Решить предыдущую задачу с проверкой ввода интервала

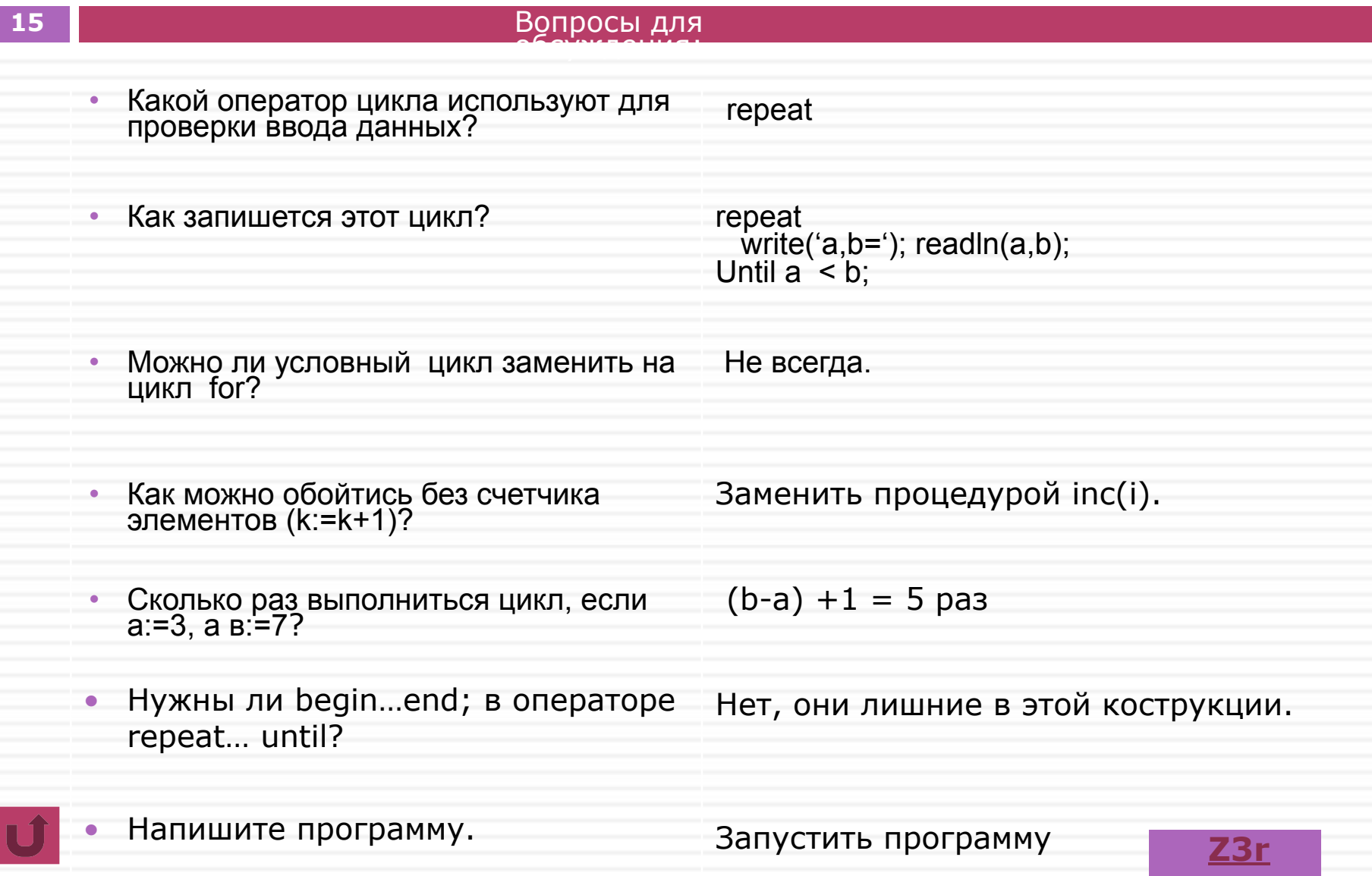

# **4. Задачи для самостоятельного решения**

Задачи для обязательного решения. *ПодробнееПодробнее>>* Задачи для самостоятельного решения. *ПодробнееПодробнее>>* адачи для подготовки к ОГЭ и ЕГЭ. *ПодробнееПодробнее>>*

**16**

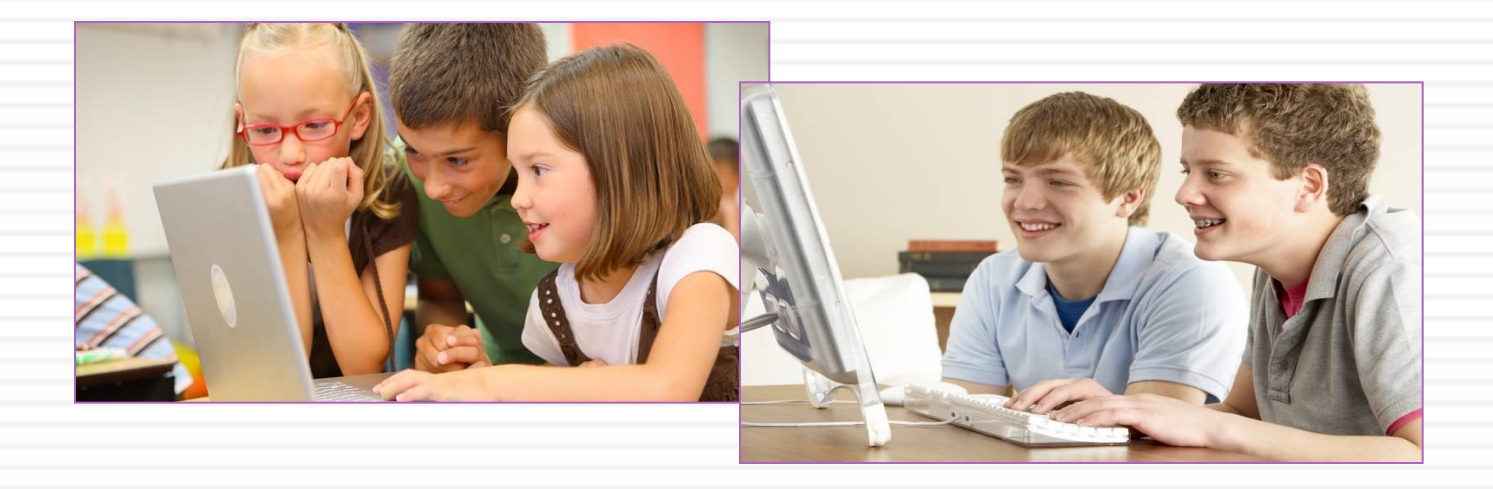

## **Аз да буки, а потом науки**

- В чем отличие цикла **repeat** от цикла while?
- Какой цикл удобнее использовать для проверки корректности вводимых данных?
- Когда тело цикла заключается в операторные скобки?
- В чем особенность применения цикла **for**?
- В чем особенности применения оператора цикла **while**?
- В чем особенности применения оператора цикла **repeat**?
- Как Вы понимаете пословицу?
- Приведите аналоги пословицы.

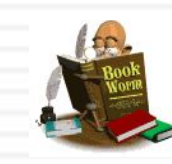

**18**

## **Материалы для самоподготовки и самообразования**

#### **Литература:**

- 1. Андреева Е.В. Программирование это так просто, программирование это так сложно. Современный учебник программирования. – М.: МЦНМО, 2009.
- 2. Культин Н. Turbo Pascal в задачах и примерах. СПб.: БХВ-Петербург, 2006.
- 3. Поляков К.Ю. Информатика. Углубленный уровень: учебник для 10 класса: в 2 ч. Ч.2 / К.Ю. Поляков, Е.Д. Еремин. — М.: БИНОМ. Лаборатория знаний, 2013.
- 4. Потопахин В.В.Turbo Pascal. Освой на примерах. СПб.: БХВ-Петербург, 2005.

#### **Интернет-источники:**

- 1. Андреева Т.А. Программирование на языке Паскаль. http://old.intuit.ru/department/pl/plpascal/
- 2. Ларина Э.С. Решение олимпиадных задач. http://old.intuit.ru/department/school/olympr/
- 3. Лучший курс обучения языку программирования Turbo Pascal. [Электронный ресурс]. – URL: http://www.pascaler.ru/index.html
- 4. Поляков К.Ю. Задания 8, 20. Анализ программ с циклами.

http://kpolyakov.spb.ru/school/ege.htm